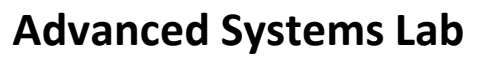

Spring 2022 *Lecture:* Optimizing FFT, FFTW

**Instructor:** Markus Püschel, Ce Zhang **TA:** Joao Rivera, several more

ETH Eidgenössische Technische Hochschule Zürich<br>Swiss Federal Institute of Technology Zurich

## **Fast FFT: Example FFTW Library**

[www.fftw.org](http://www.fftw.org/)

*Frigo and Johnson, FFTW: An Adaptive Software Architecture for the FFT, ICASSP 1998*

*Frigo, A Fast Fourier Transform Compiler, PLDI 1999*

*Frigo and Johnson, The Design and Implementation of FFTW3, Proc. IEEE 93(2) 2005*

 $\overline{2}$ 

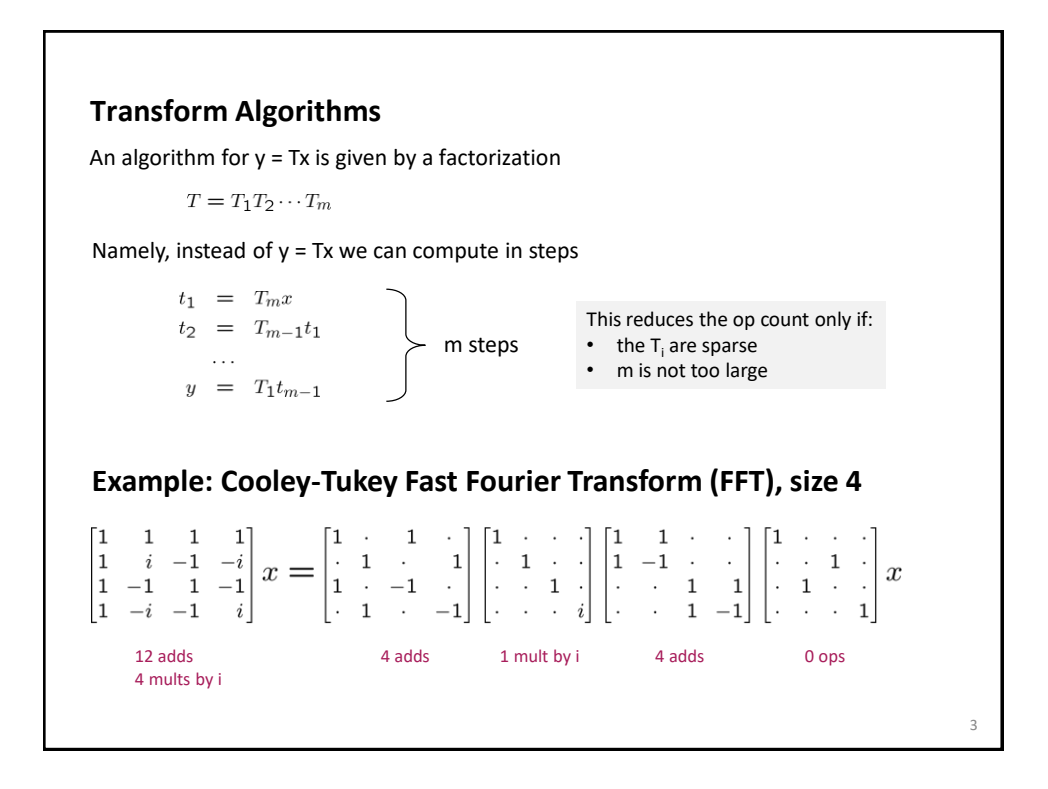

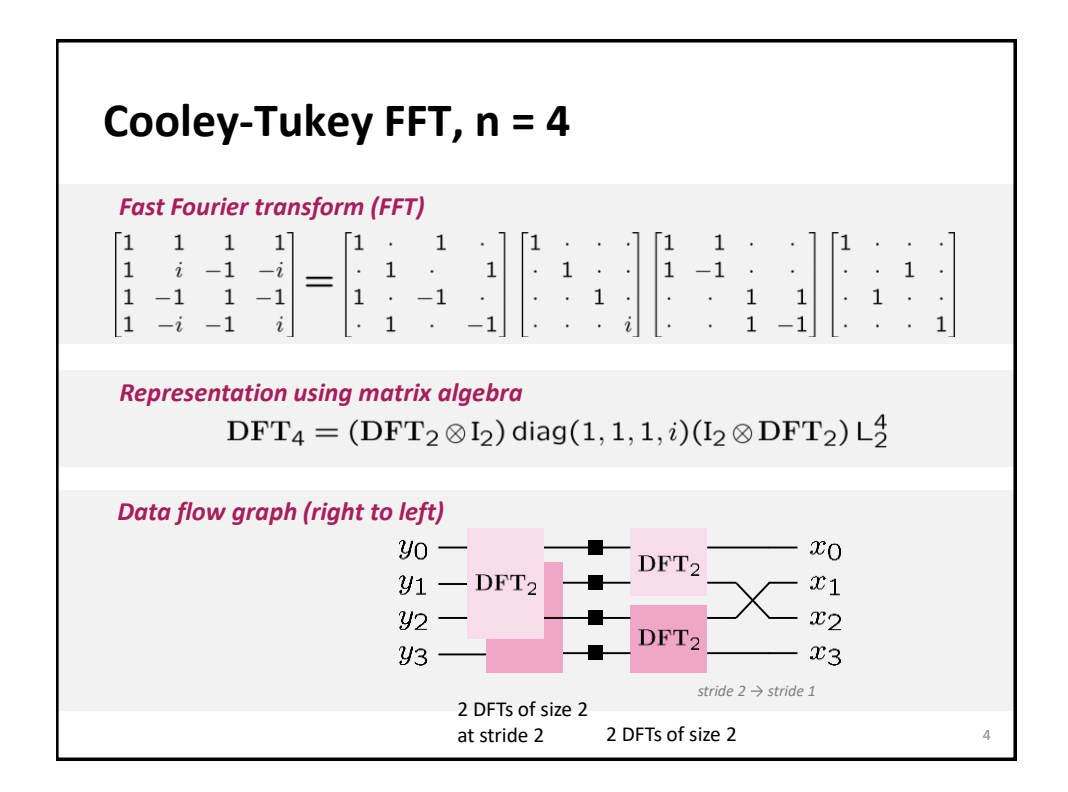

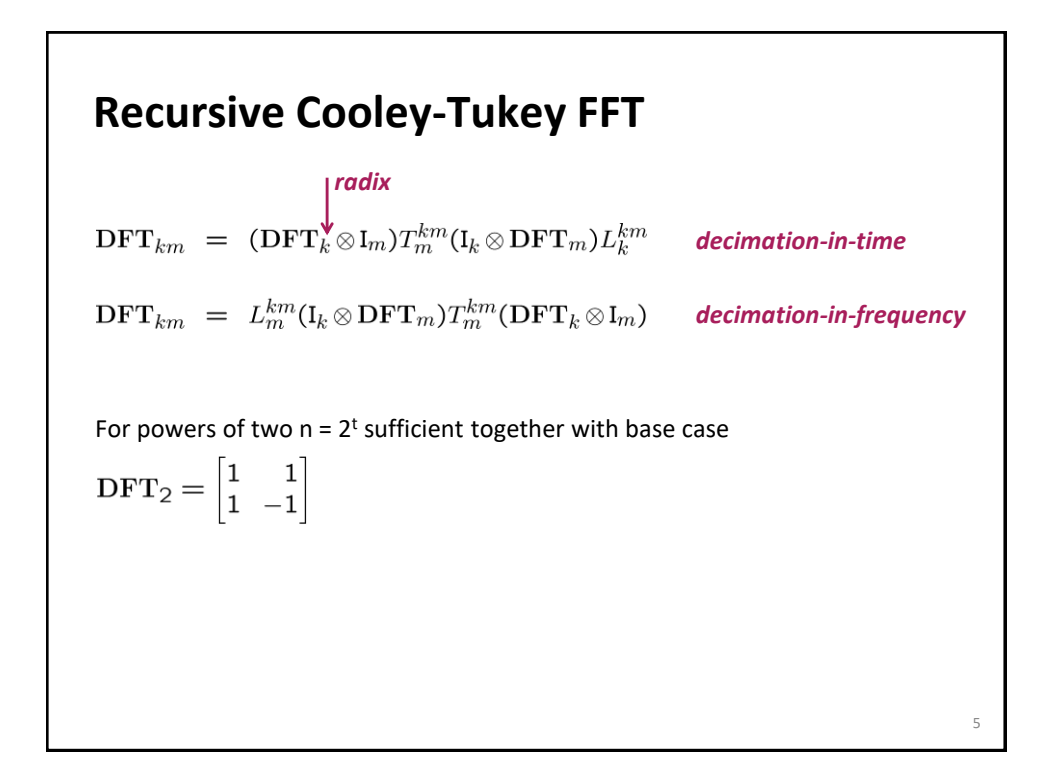

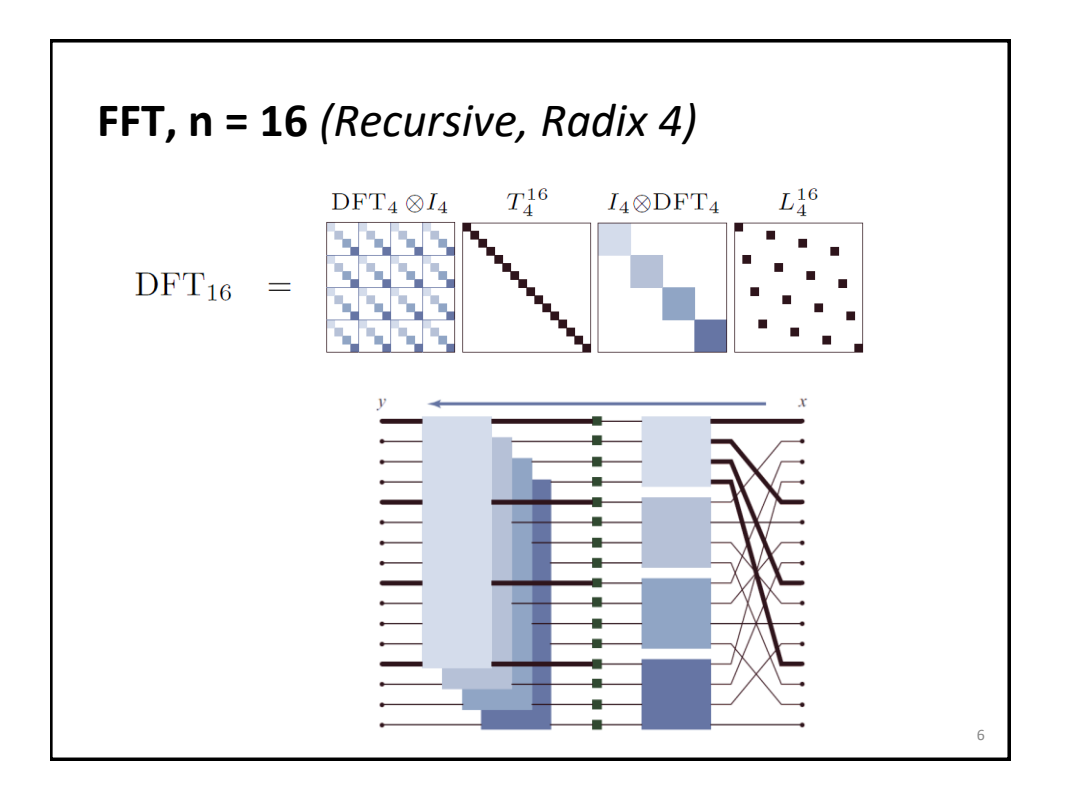

## **Fast Implementation (≈ FFTW 2.x)**

Choice of algorithm

Locality optimization

Constants

Fast basic blocks

Adaptivity

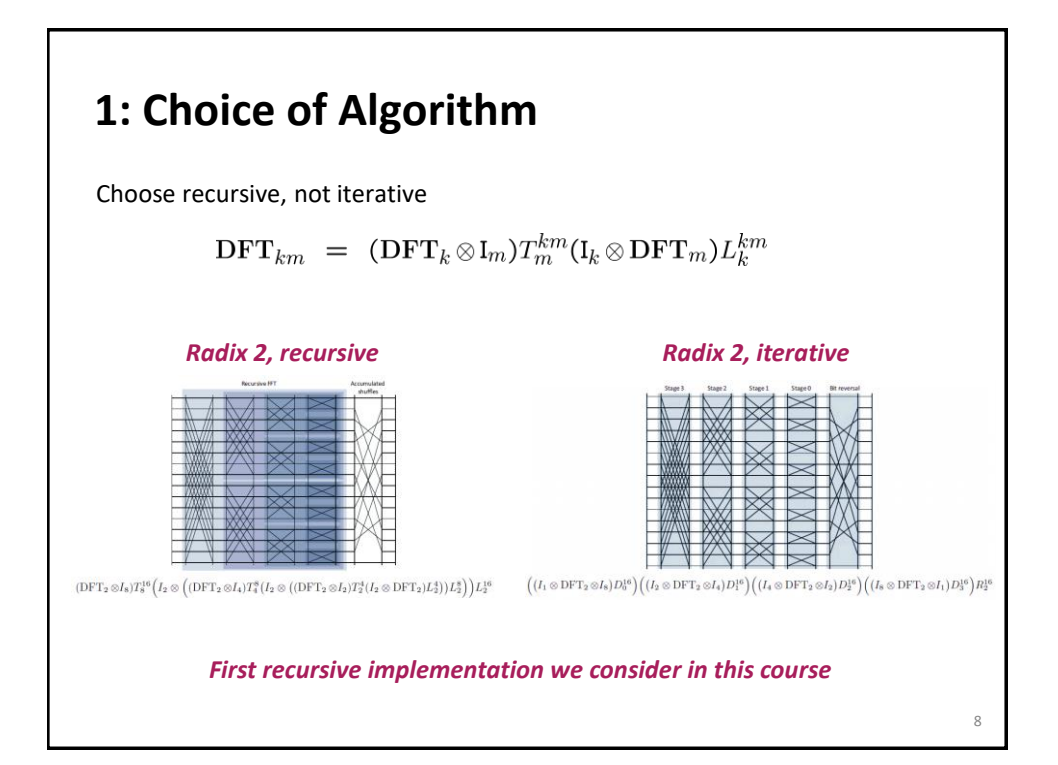

7

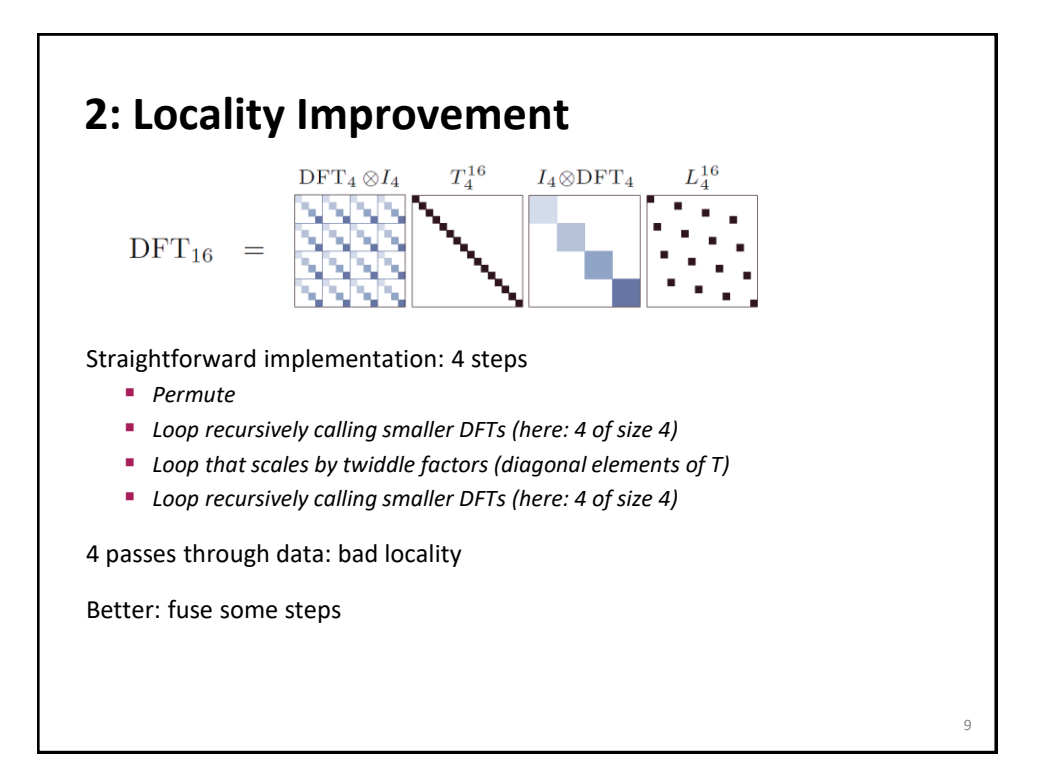

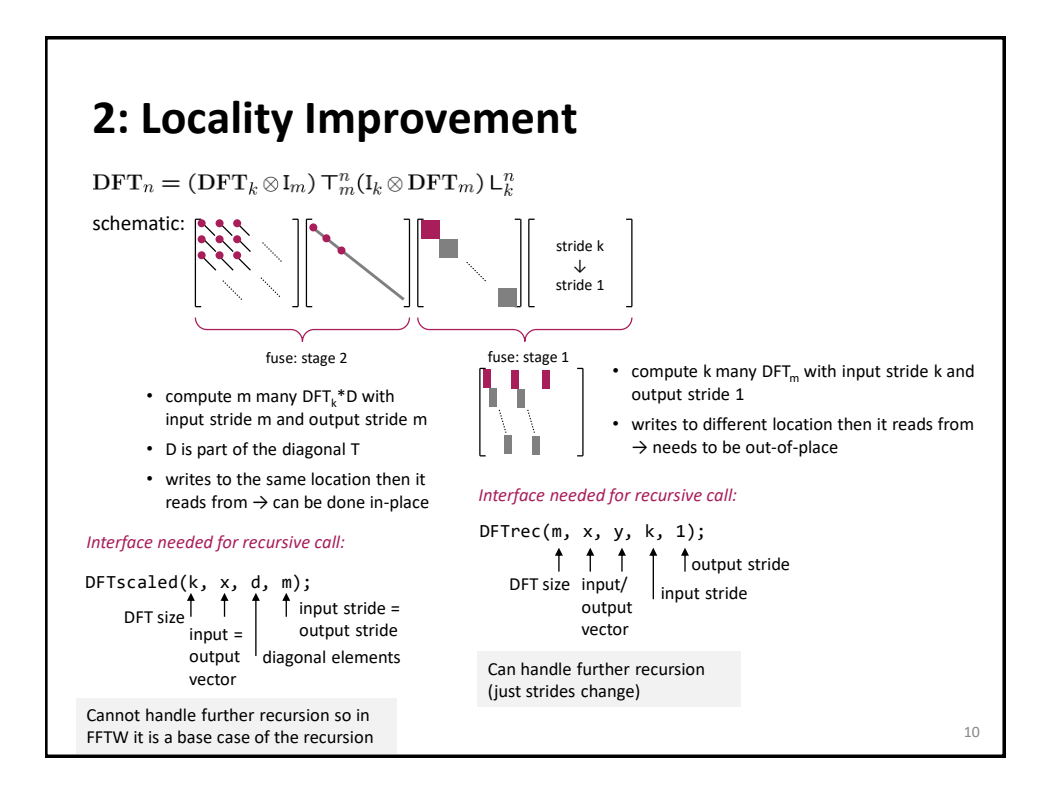

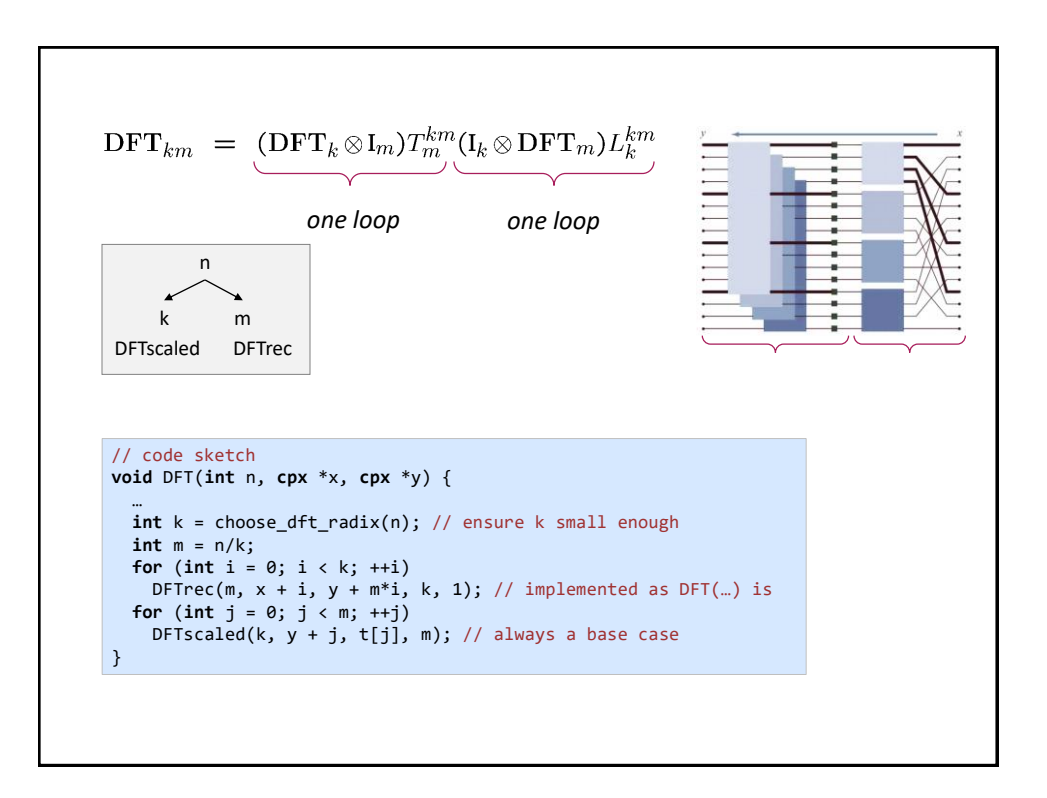

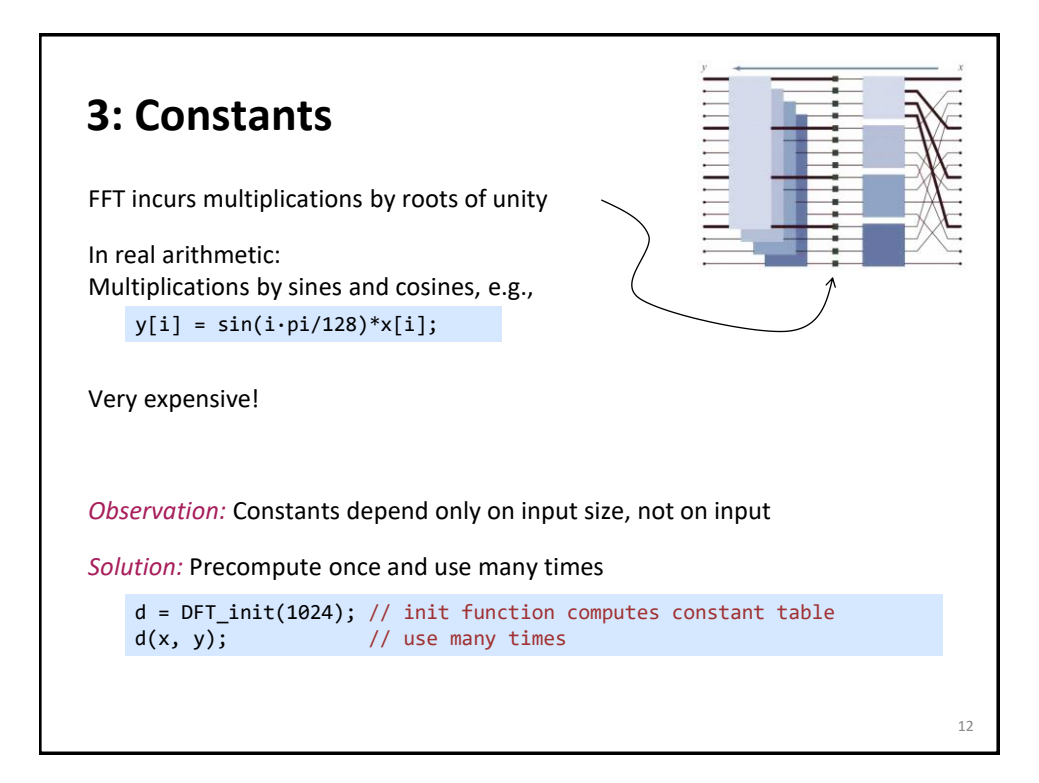

## **4: Optimized Basic Blocks**

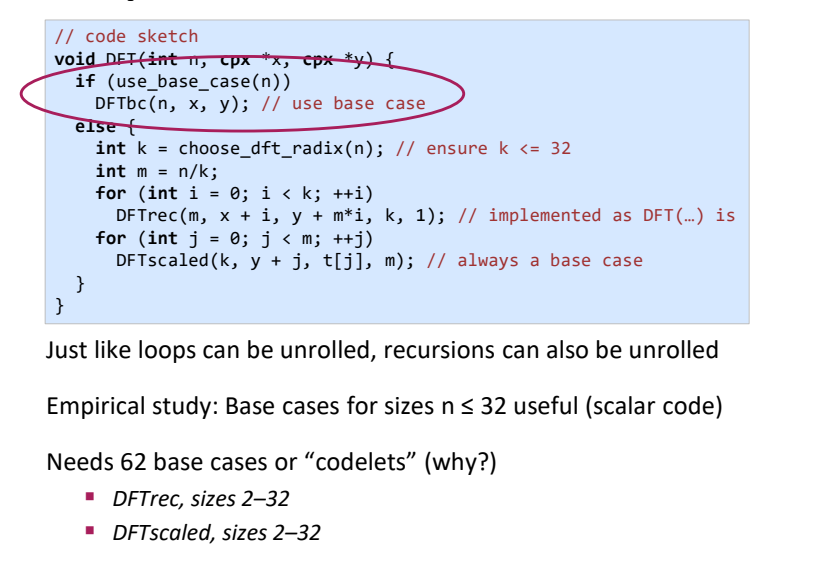

**Solution: Codelet generator (codelet = optimized basic block)** 13

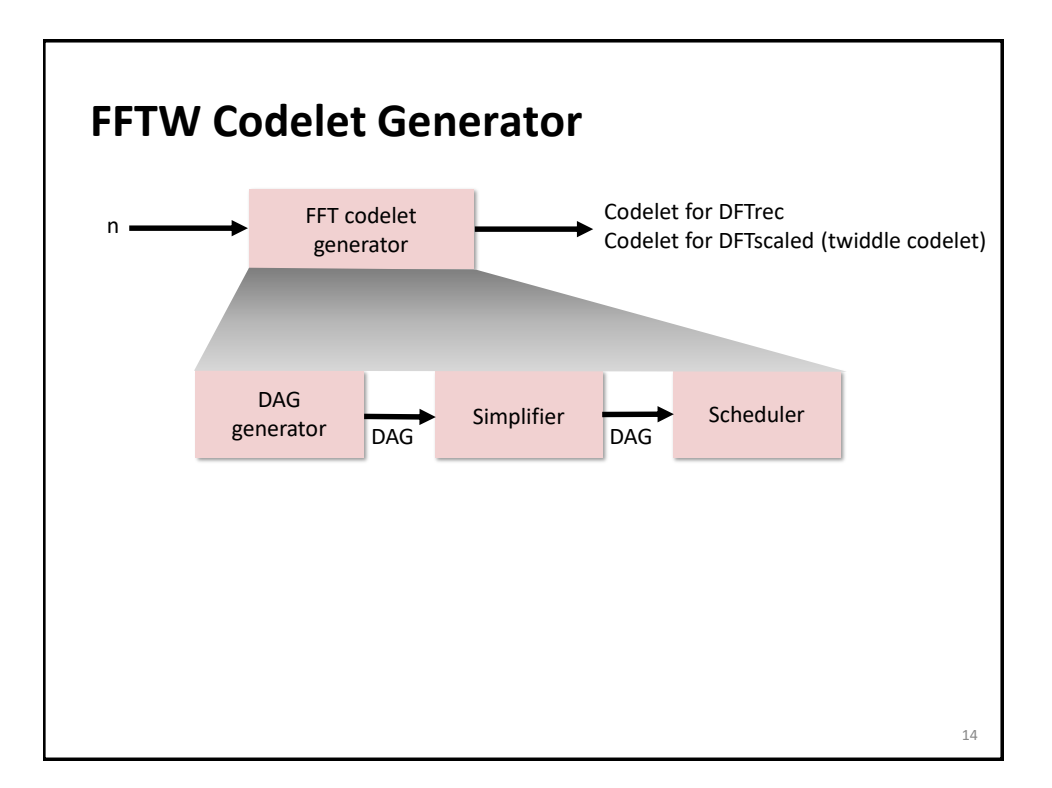

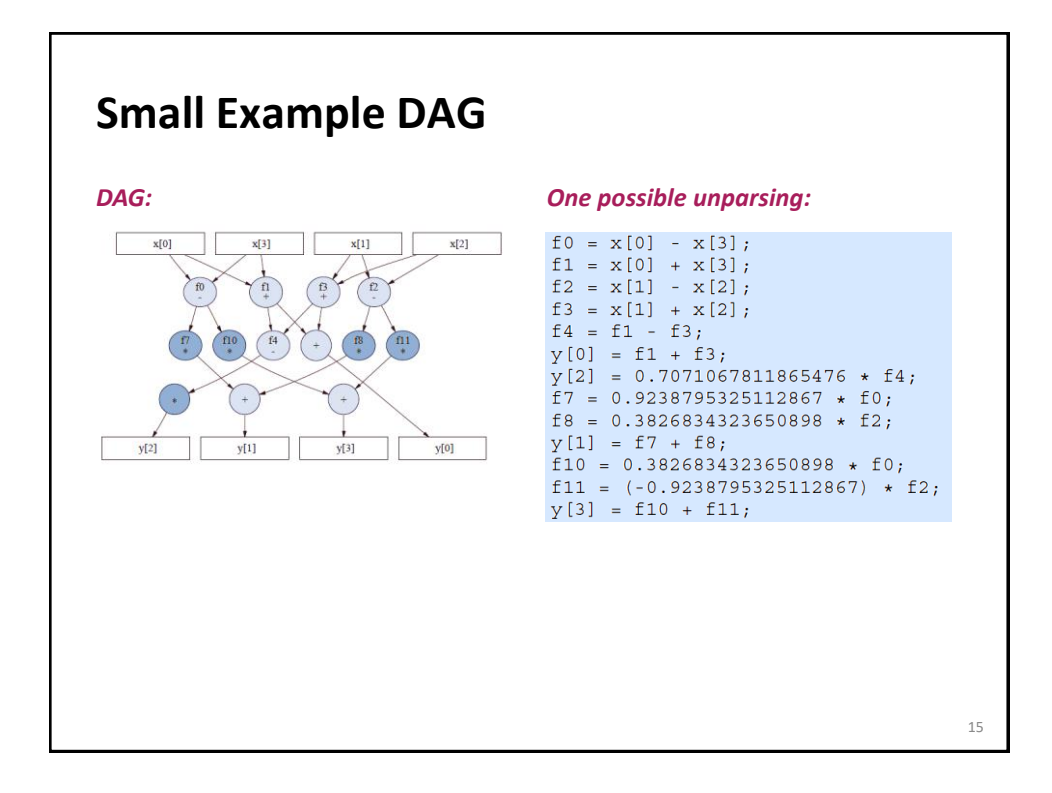

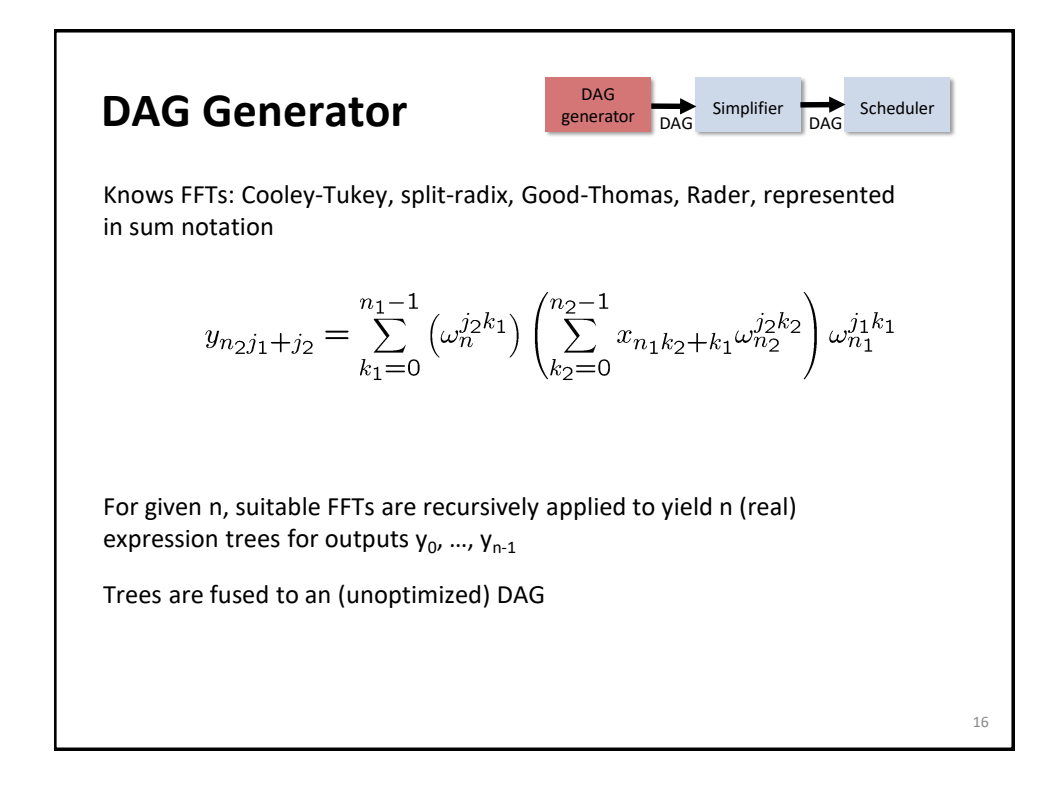

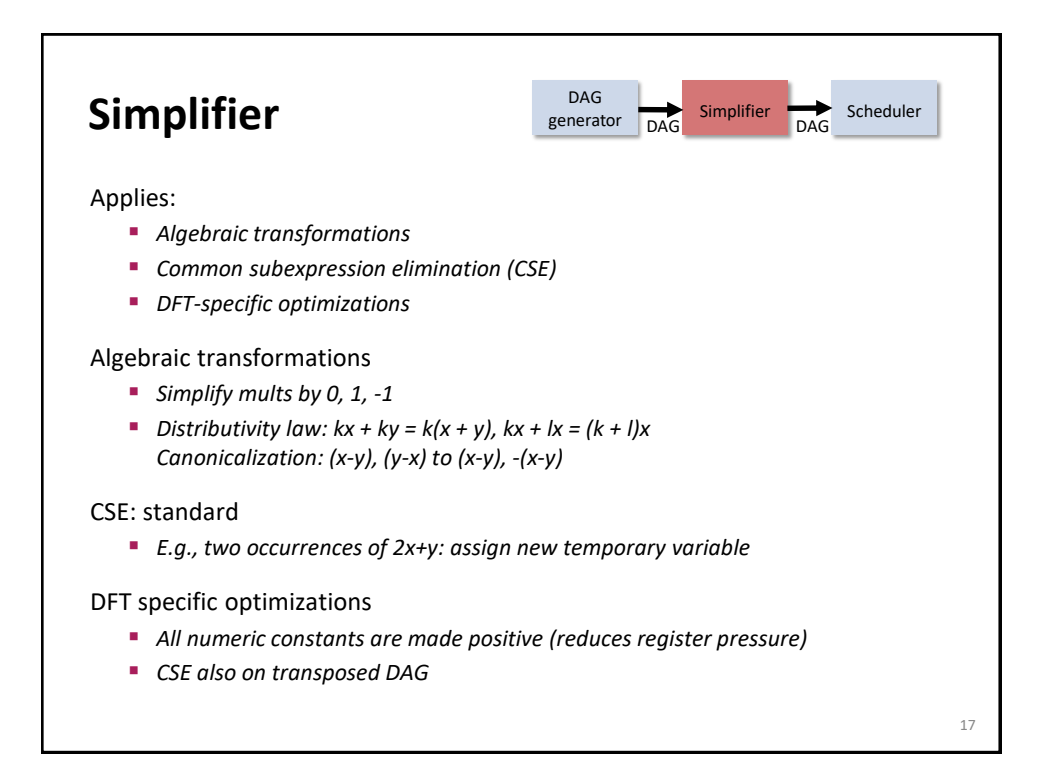

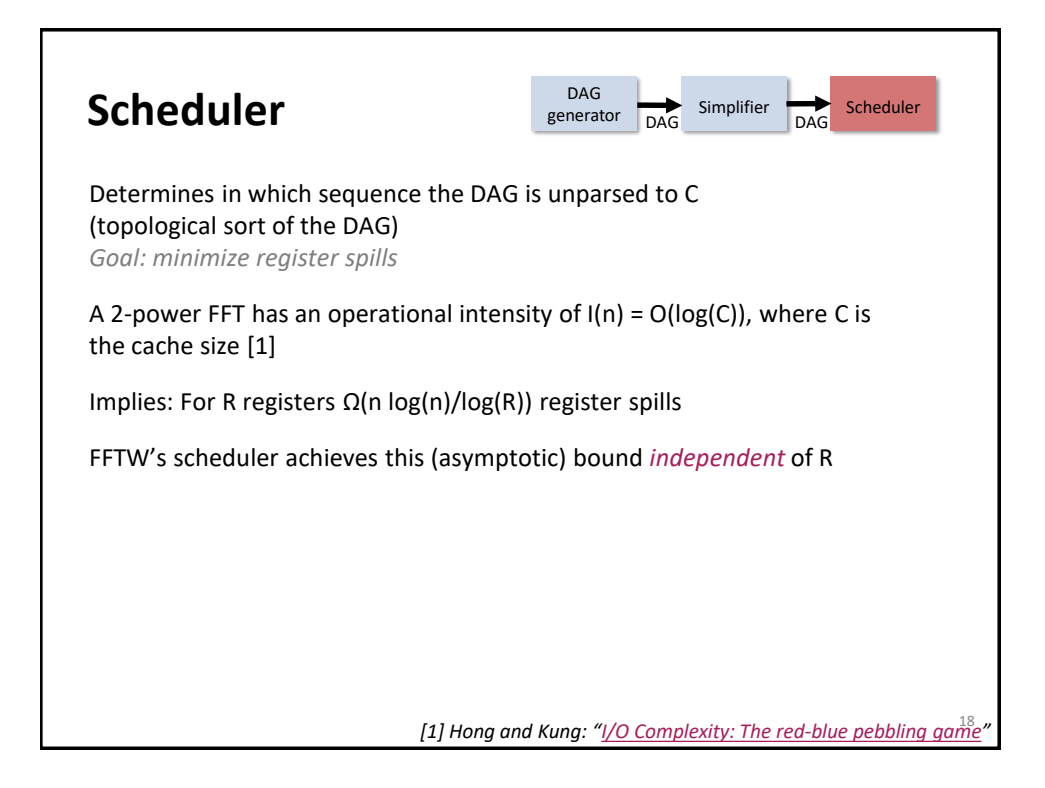

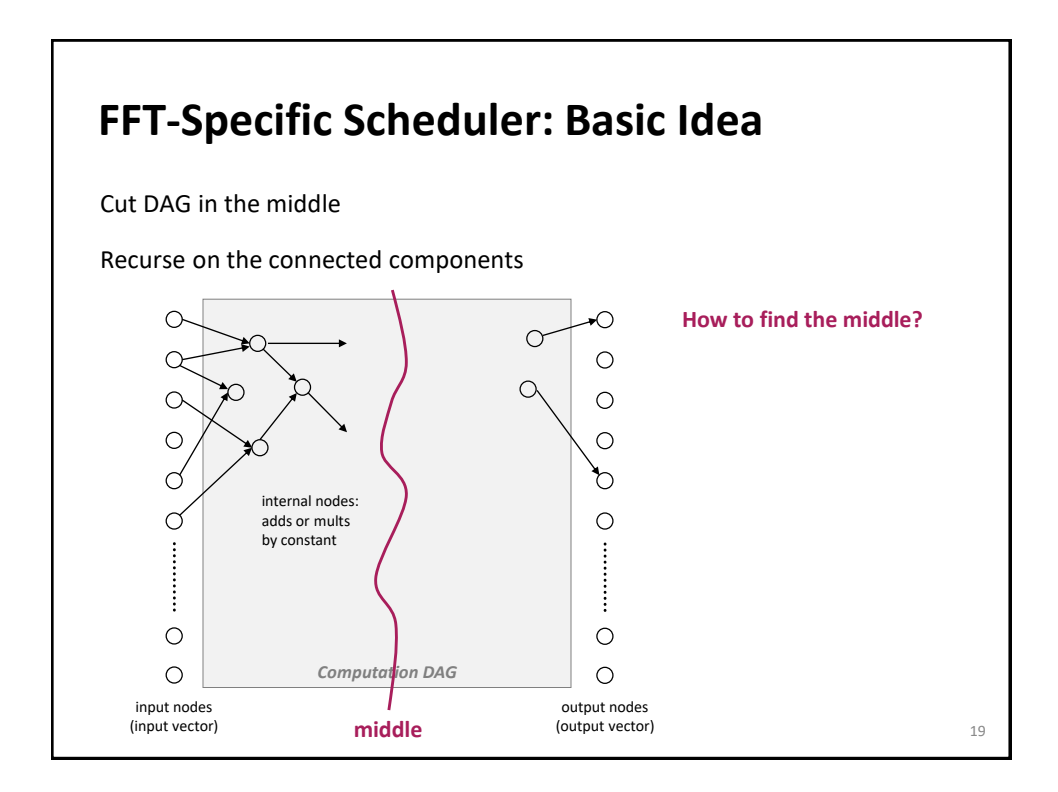

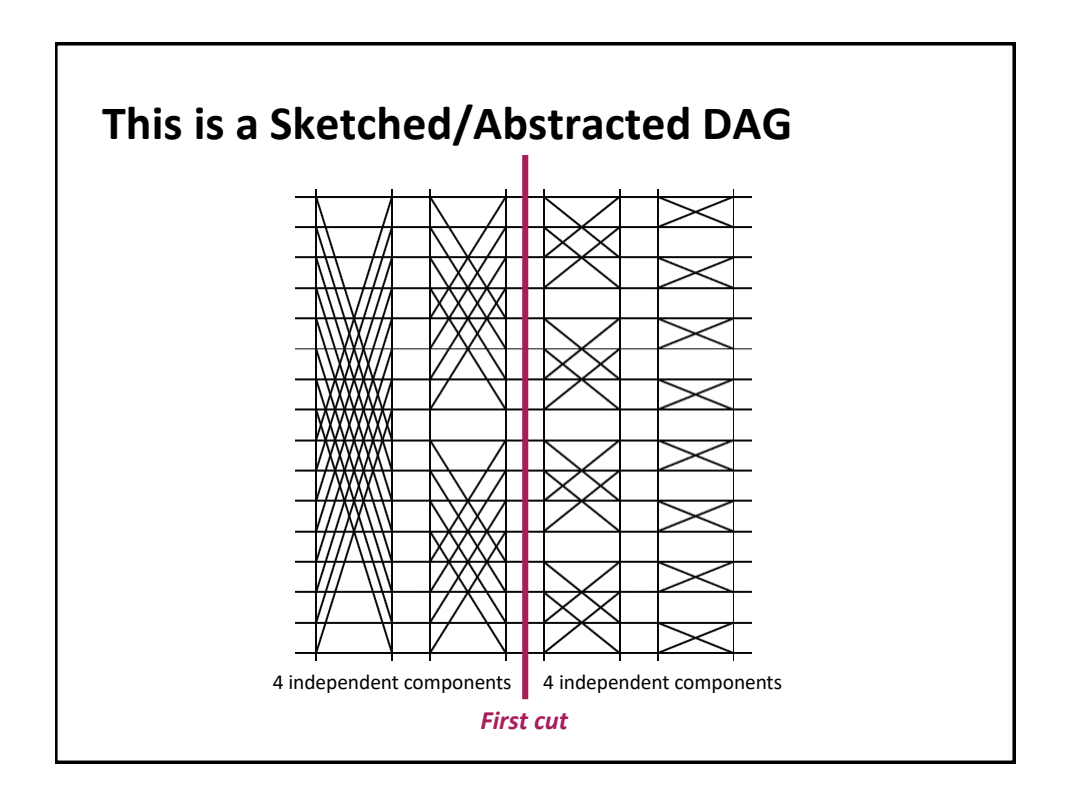

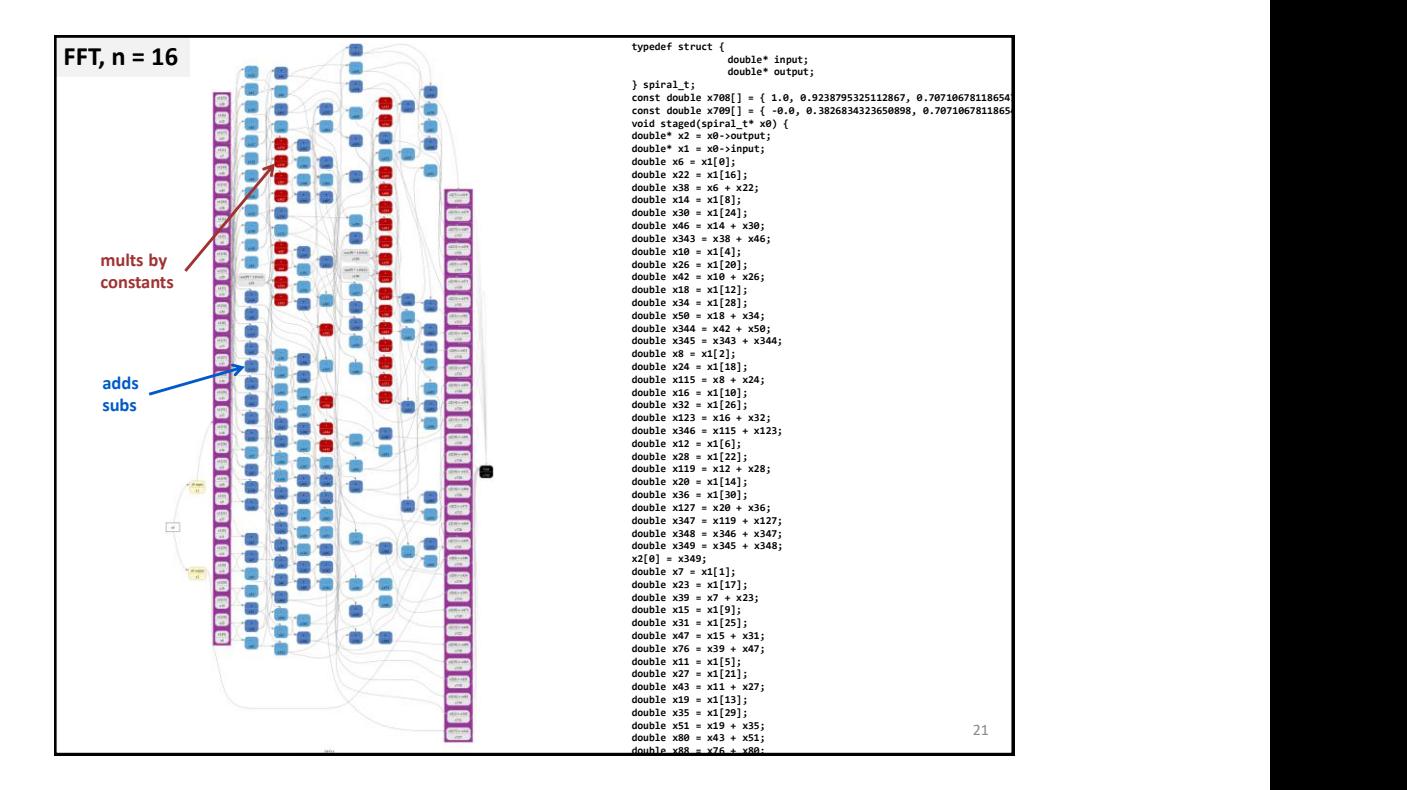

## **Codelet Examples** [Notwiddle](n1_2.c) 2 (DFTrec) [Notwiddle](n1_3.c) 3 (DFTrec) [Twiddle 3](t1_3.c) (DFTscaled) [Notwiddle](m1_32.c) 32 (DFTrec) Code style: *Single static assignment (SSA) Scoping (limited scope where variables are defined)*

 $22$ 

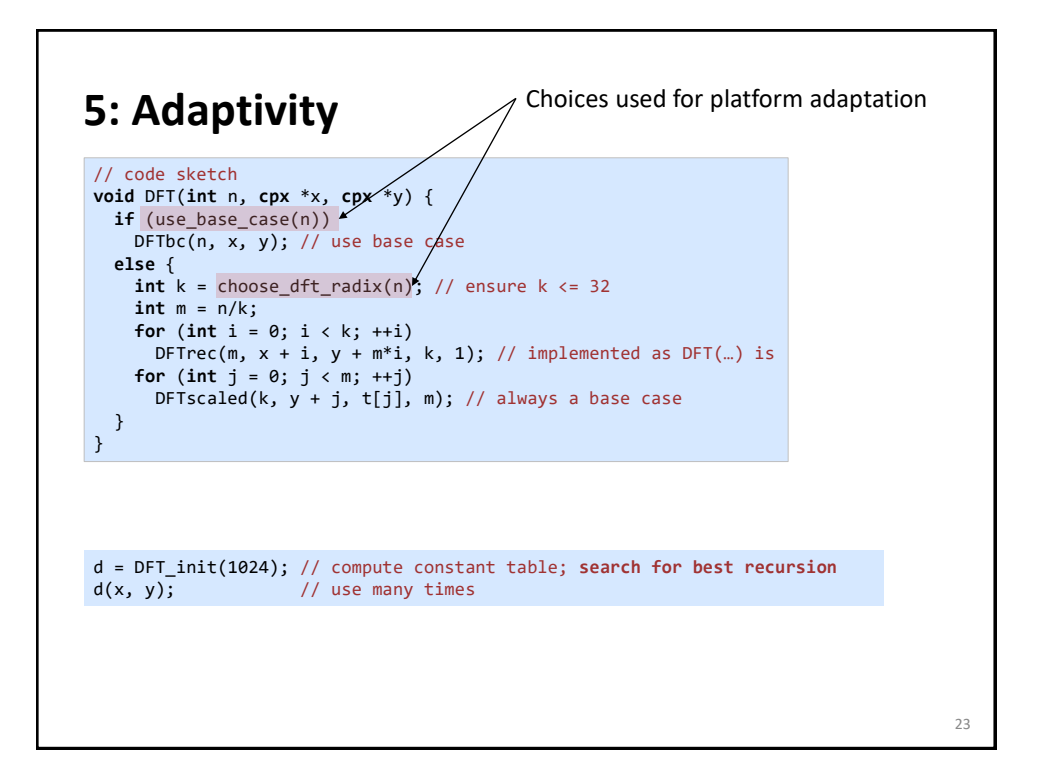

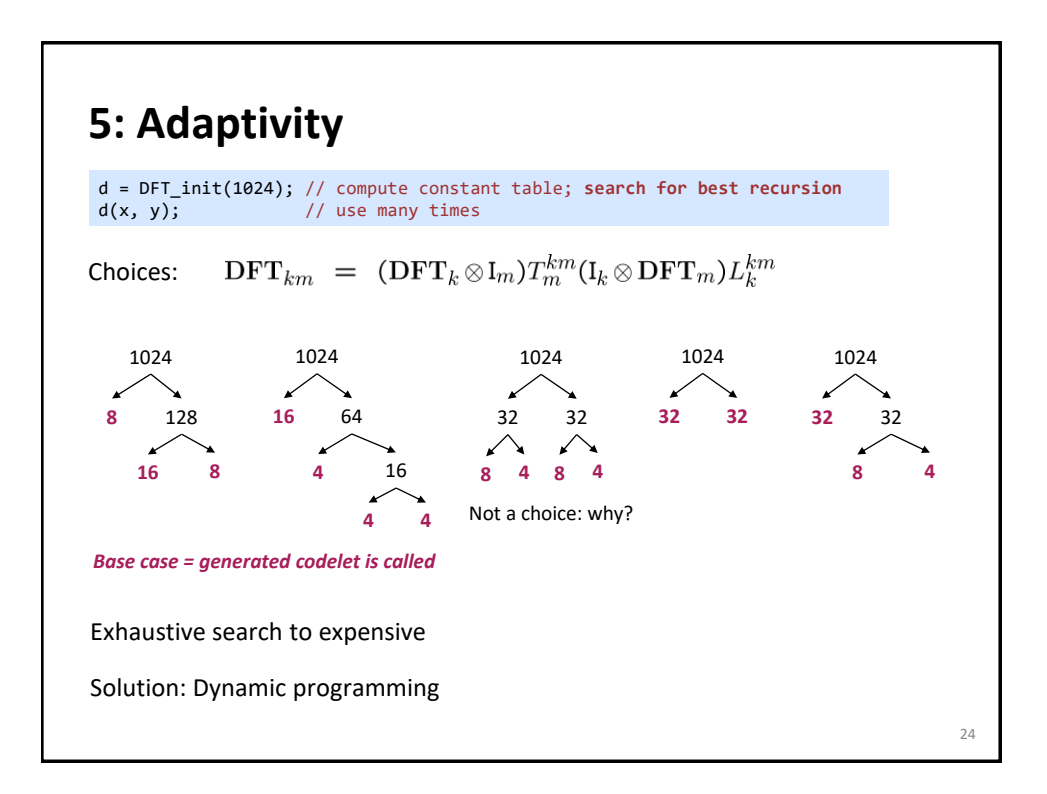

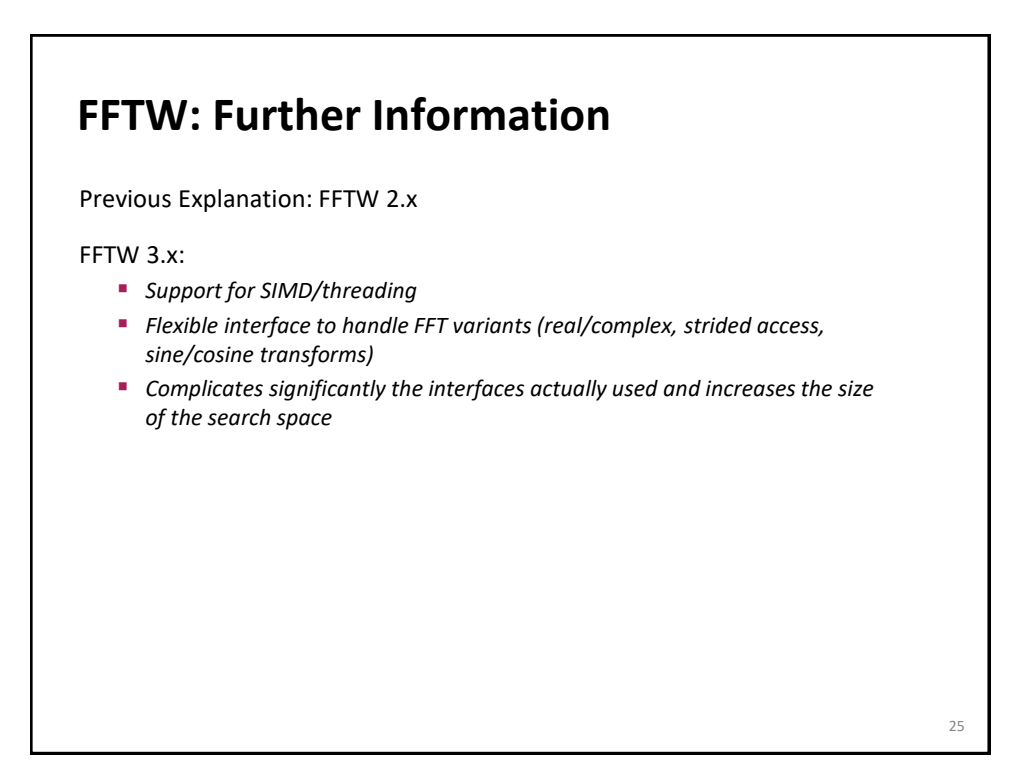

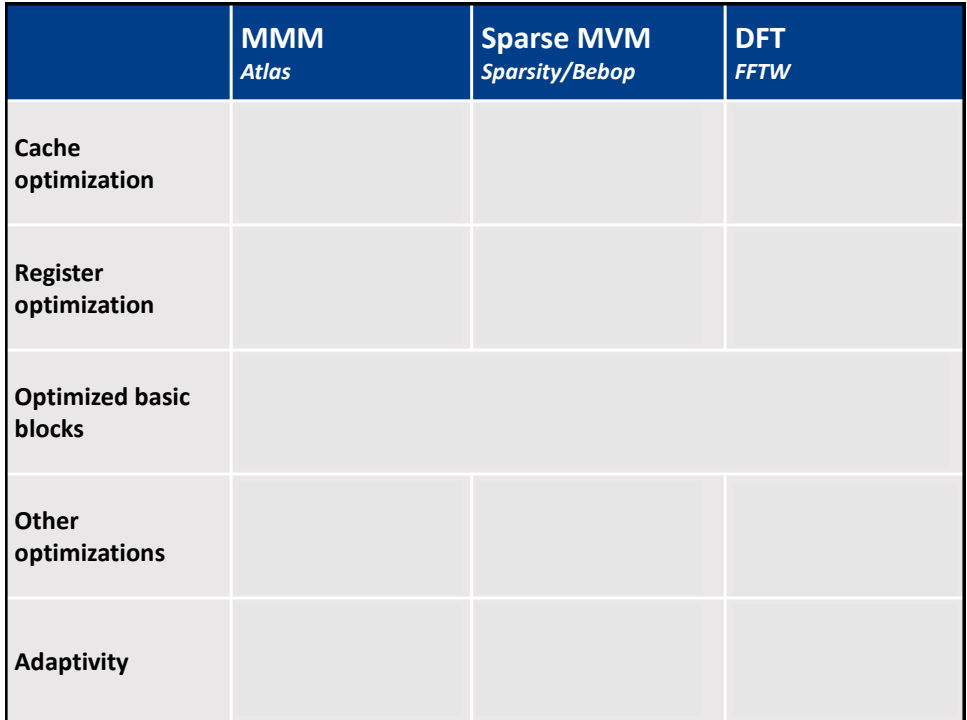

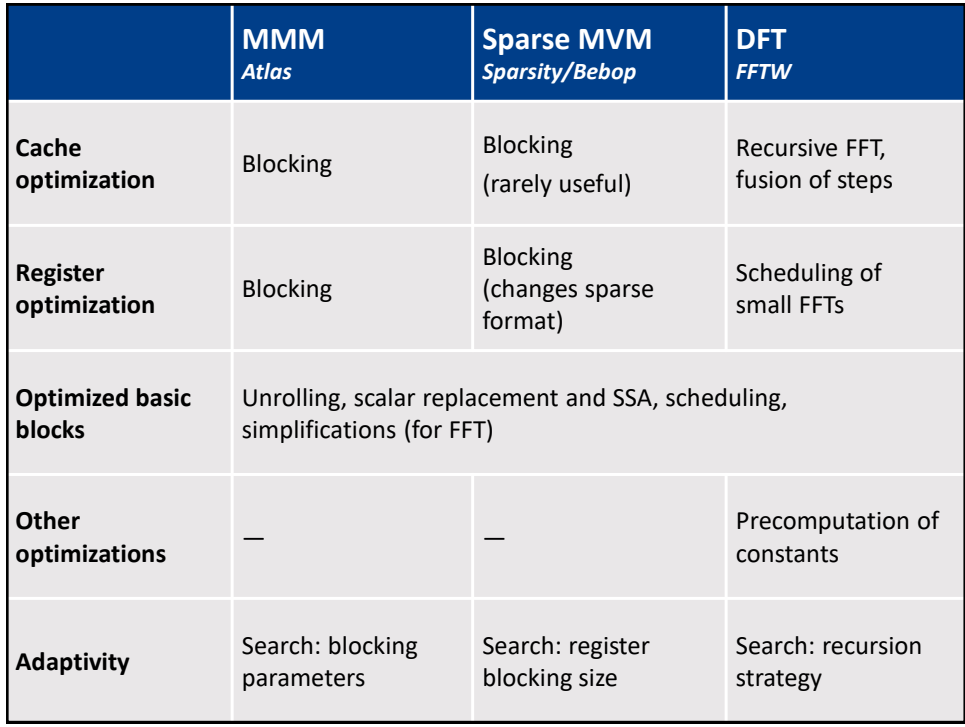